## **GNG1503 C01 – Génie de la conception**

<span id="page-0-0"></span>**Livrable H – Prototype III et rétroaction du client**

## **Groupe FC13**

Ayad Harake (300290962)

Tyler Huard (300289003)

Samiratou Kabore (300330121)

Gabriel Lavoie (300307107)

Ismail Lebbar (300264997)

Tyler Mcisaac (300318922)

**Date : 26-03-2023**

# **Tables des matières**

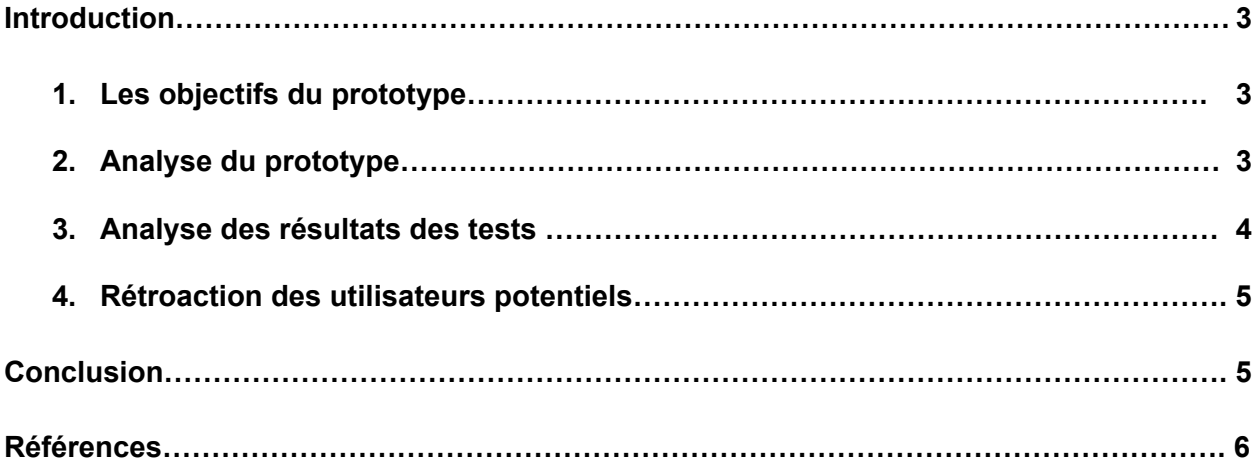

#### **Introduction**

Pour ce livrable, nous développerons notre troisième et dernier prototype de projet et nous essayerons de représenter le plus possible l'allure de notre produit final à l'aide de ce livrable. Nous allons également recueillir à nouveau des rétroactions d'utilisateurs anonymes différents de ceux du deuxième prototype. Ainsi, notre travail s'articulera autour des points suivants: les objectifs et l'analyse du prototype, l'analyse des résultats des tests et les rétroactions des utilisateurs.

#### **1. Les objectifs du prototype**

L'objectif de notre prototype III est de tester la somme de toutes nos interfaces et de s'assurer que l'application fonctionne correctement. Ainsi nous aurons à vérifier que les interfaces accueil, messagerie, paramètre, profil, connexion fonctionnent correctement. Puisque les interfaces messagerie et connexion ont été testées lors des prototypes I et II, nous nous concentrerons sur le fonctionnement des autres interfaces (profil, paramètre, accueil). Aussi, le prototype III nous permettra de vérifier le fonctionnement de l'application dans sa globalité, de voir comment les interfaces interagissent entre eux et de vérifier la fluidité de l'application. Ainsi, le prototype III, va nous permettre de vérifier que l'application répond à toutes nos hypothèses de départ ainsi qu'aux attentes du client. Notre prototype III va également permettre de tester toutes les situations possibles qui peuvent arriver lors de son utilisation et de détecter dans le cas échéant et de résoudre les erreurs dans le code afin de raffiner l'application.

3

#### **2. Analyse du prototype (modèle expérimental)**

L'interface connexion va permettre aux utilisateurs de se connecter à leurs comptes ou d'en créer. Cela a été vérifié lors du livrable F, et quelques modifications ont été apportées pour améliorer cette interface. Comme nous l'avons vérifié dans le livrables G, l'interface message permet au gestionnaire d'interagir avec les locataires en leur envoyant des messages. Pour ce faire, il dispose de plusieurs options comme l'adresse de leur édifice ainsi que le pavillon, l'étage et le numéro d'appartement pour personnaliser les messages. On retrouve aussi une priorisation des messages suivant un ordre d'importance défini. Finalement on retrouve l'historique des messages et les messages pré enregistrés. Cette interface a été améliorée en incluant les couleurs de la LCO pour s'approcher le plus que possible à la version finale de l'application. L'interface Messages du locataire ne lui permet pas d'interagir directement avec le gestionnaire mais seulement de recevoir les messages de ce dernier.

Les interfaces Accueil, Profil et Paramètres sont présentes aussi bien dans la version du gestionnaire que dans celle du locataire. Ces interfaces ont été améliorées en ajoutant le logo et les couleurs de la LCO. En plus, des modifications ont été apportées pour améliorer l'esthétique de l'application. Ce prototype a aussi été adapté aux téléphones intelligents et aux ordinateurs pour accommoder aussi bien les gestionnaires que les locataires.

4

# **3. Analyse des résultats des tests**

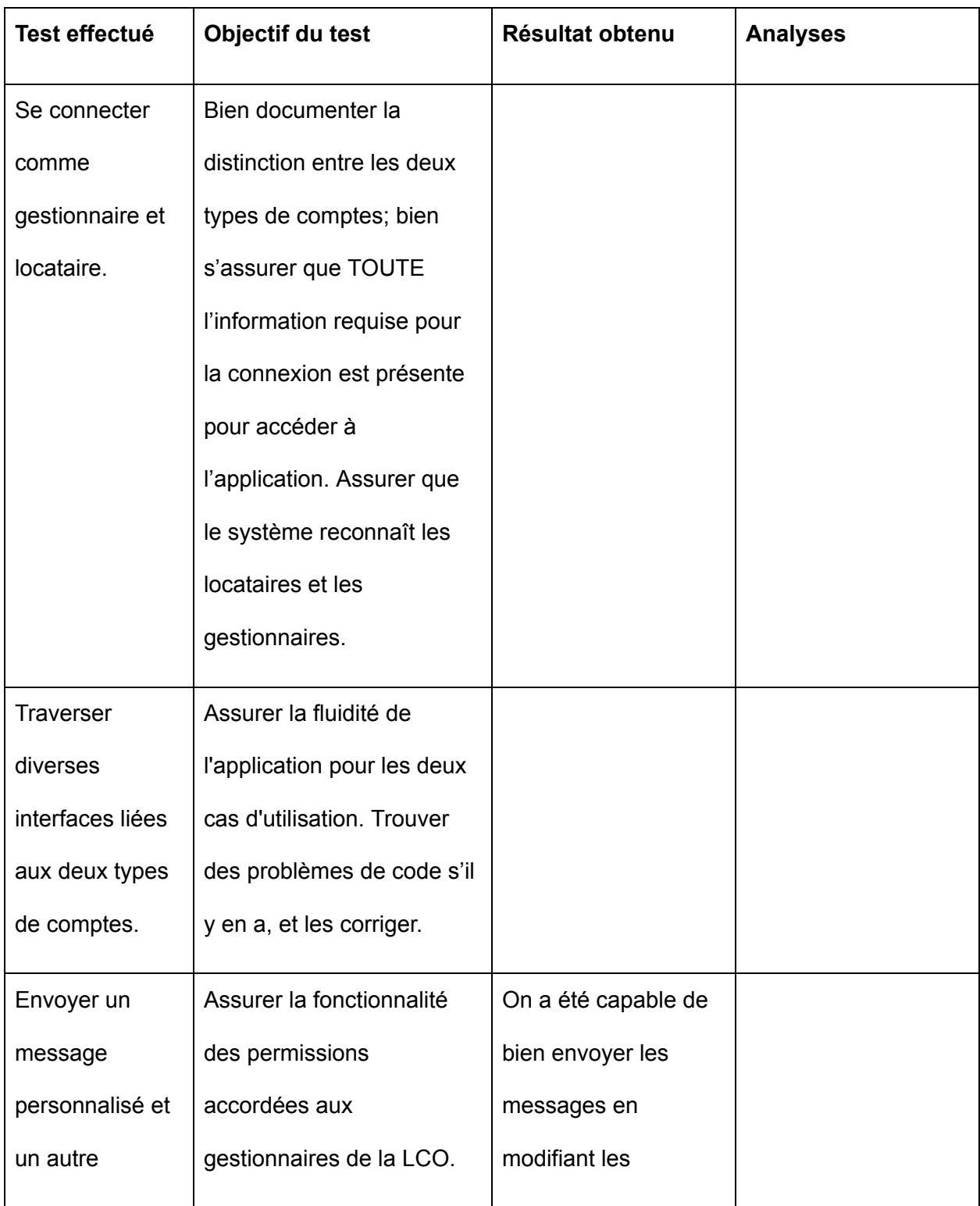

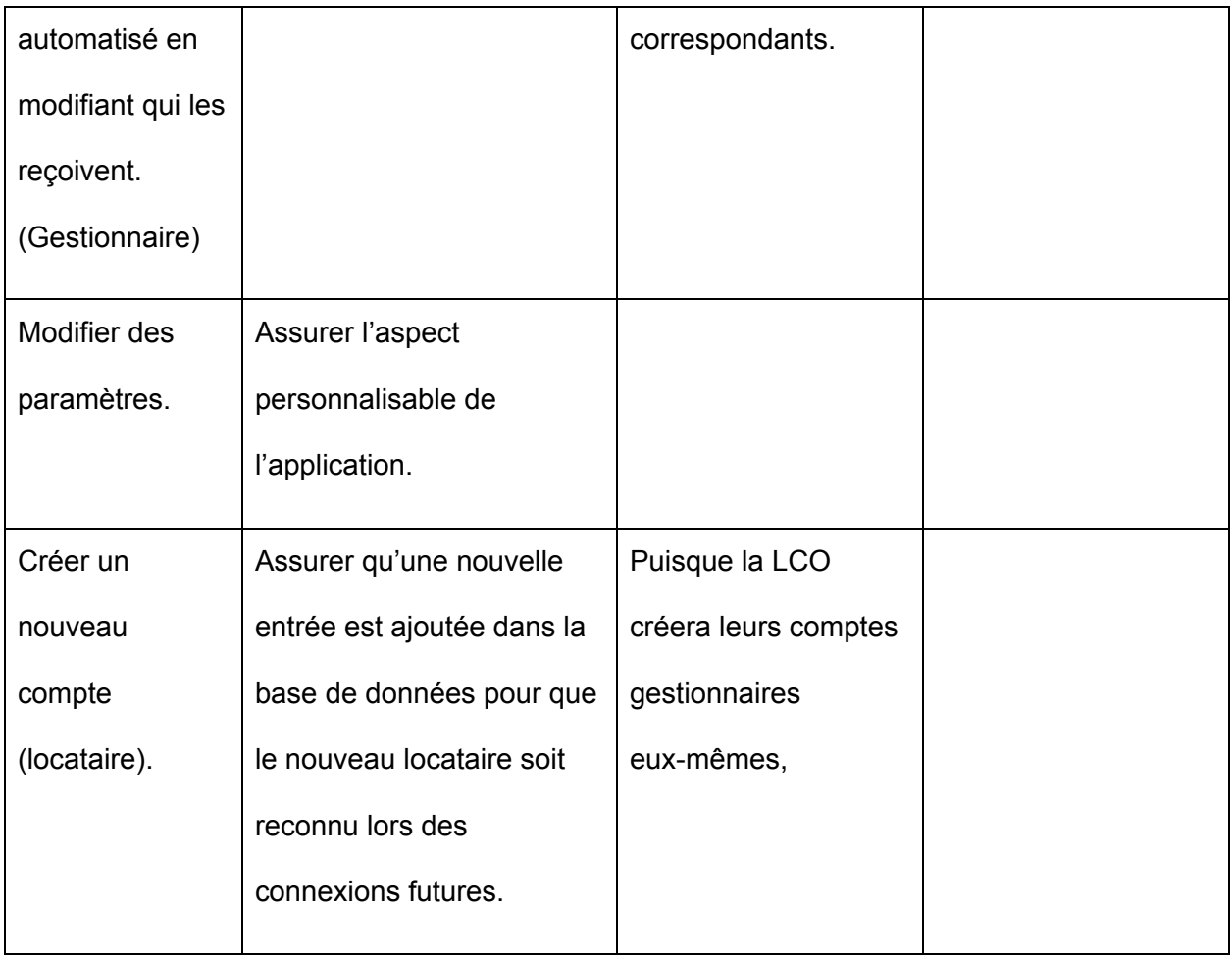

### **4. Rétroaction des utilisateurs potentiels**

Nous avons recueilli les rétroactions suivantes d'utilisateurs anonymes:

- Ajouter des titres en petit caractère sous les icônes pour aider les utilisateurs à comprendre les différentes fonctionnalités disponibles;
- Ajouter beaucoup plus de graphique pour faciliter la compréhension et éviter les barrières linguistiques

### **Conclusion**

En conclusion, nous avons conçu le prototype III après avoir pris le temps d'analyser les rétroactions données par le client durant la troisième rencontre client ainsi que des utilisateurs. Ce prototype qui constitue notre dernier prototype avant la solution finale porte sur l'ensemble des interfaces de l'application. En achetant les logiciels appropriés, nous mettrons au point notre solution finale pour notre projet.

## **Reférences**

- Livrables de projet E, F
- Cours11 Rétroaction-Prototypage-Essais-GNG1503C-W23 du cours GNG1503
- Cours12 Expérience Utilisateur-GNG1503C-W23 du cours GNG1503
- Cours14 Modélisation-GNG1503C-W23 du cours GNG1503